# Y24Q2 Release

# Foundation ASPECT4

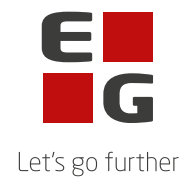

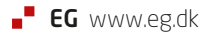

## **ASPECT4 Foundation Y24Q2**

## **Opdatering: 0255754**

Nedenstående rettelser i Y24Q1 og en beskrivelse af opdateringsprocessen.

#### **Nye funktioner**

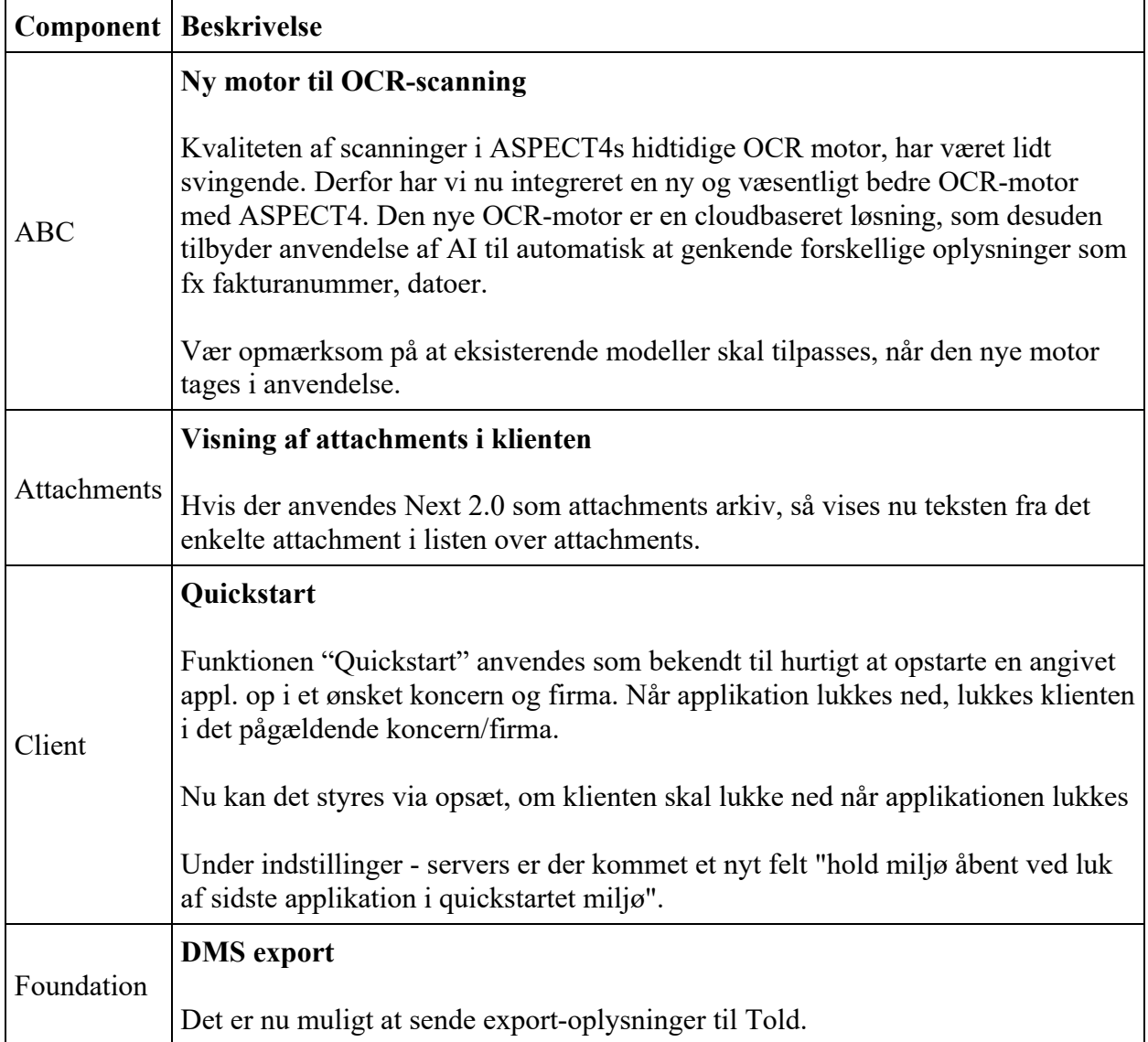

### **Fejlmeldte funktioner og uhensigtsmæssigheder**

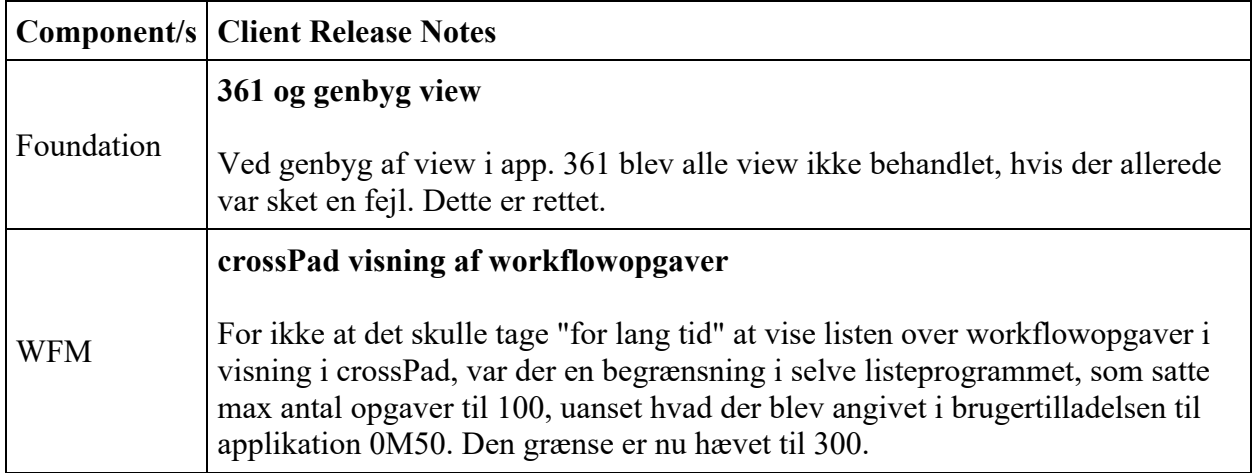

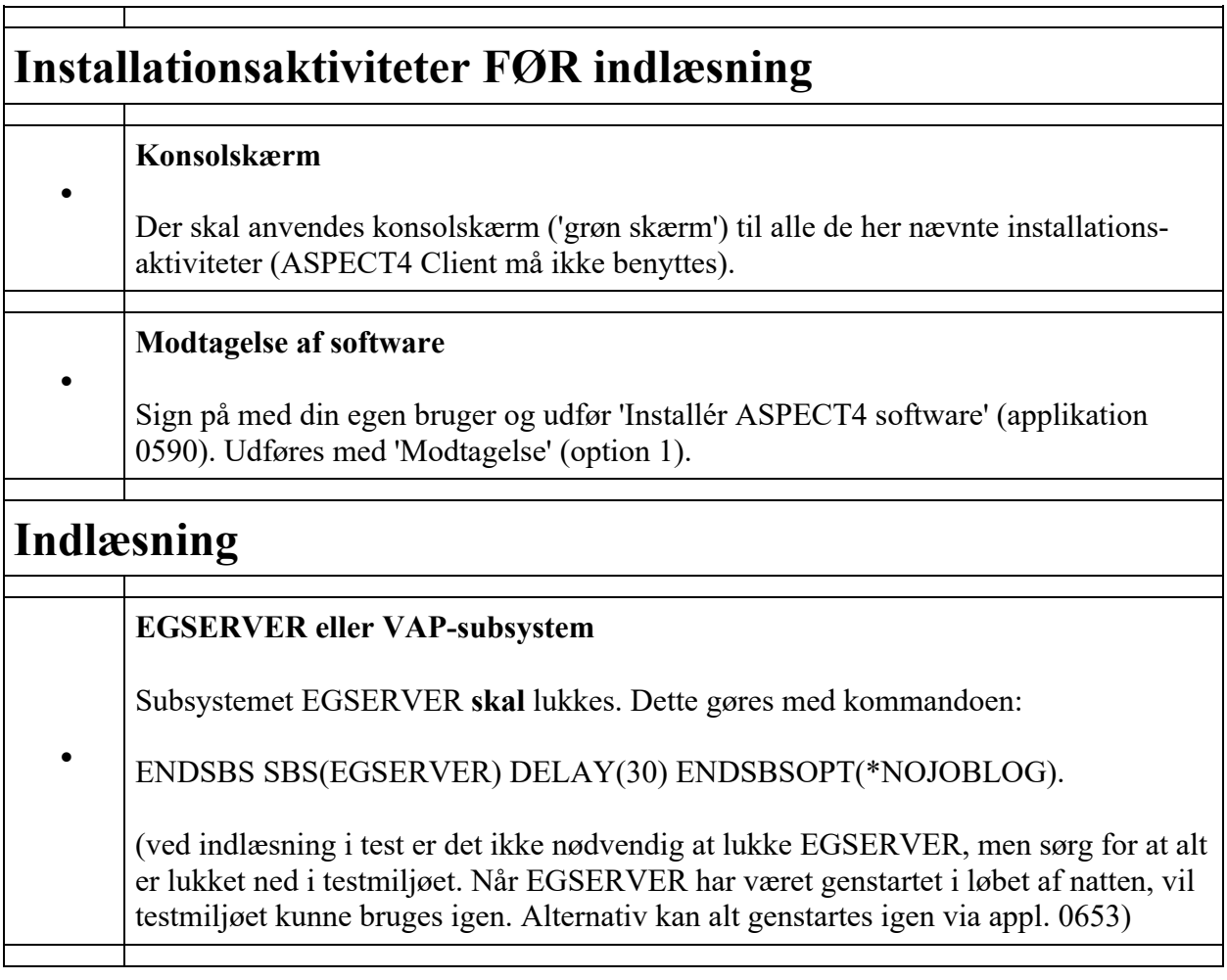

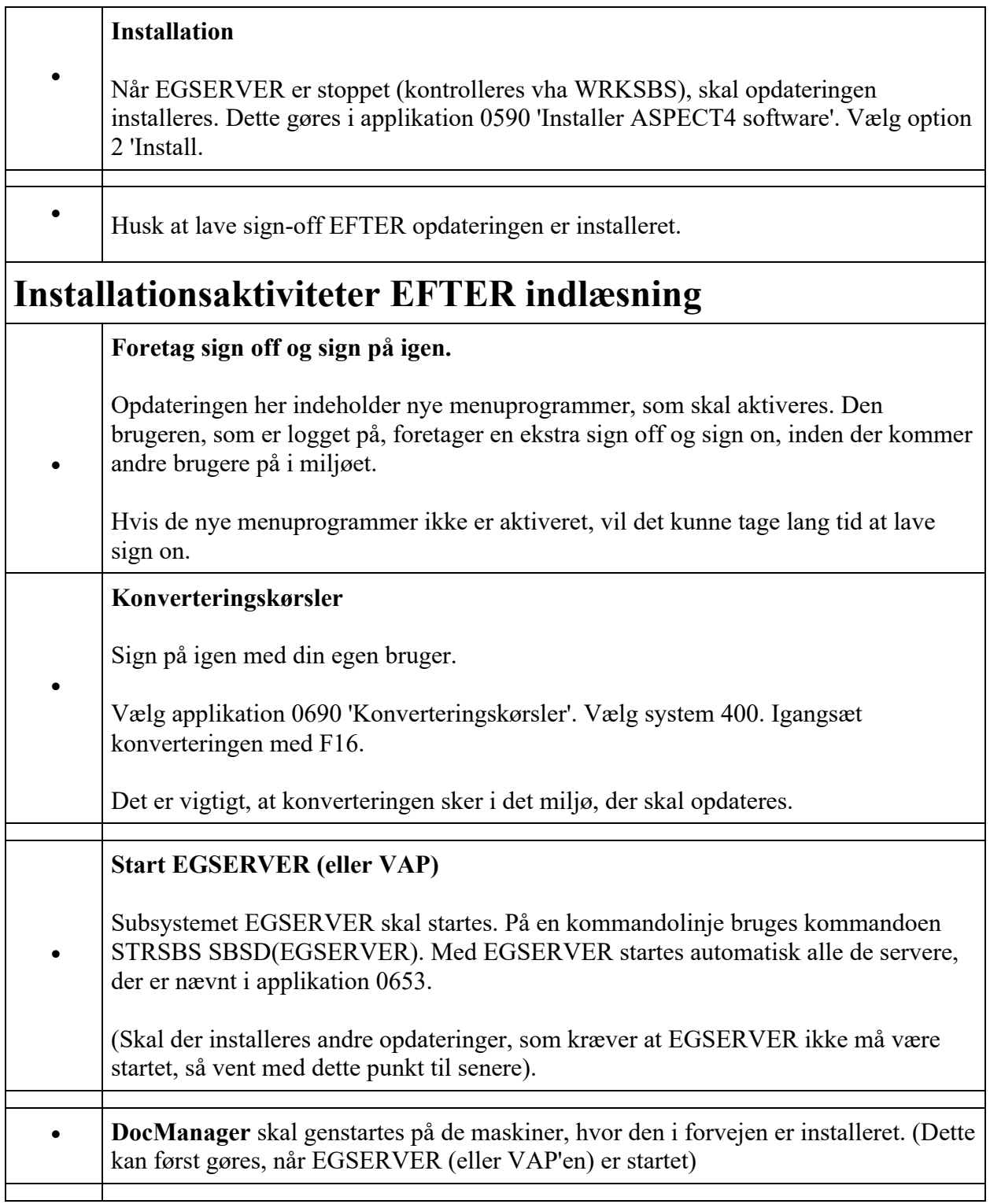

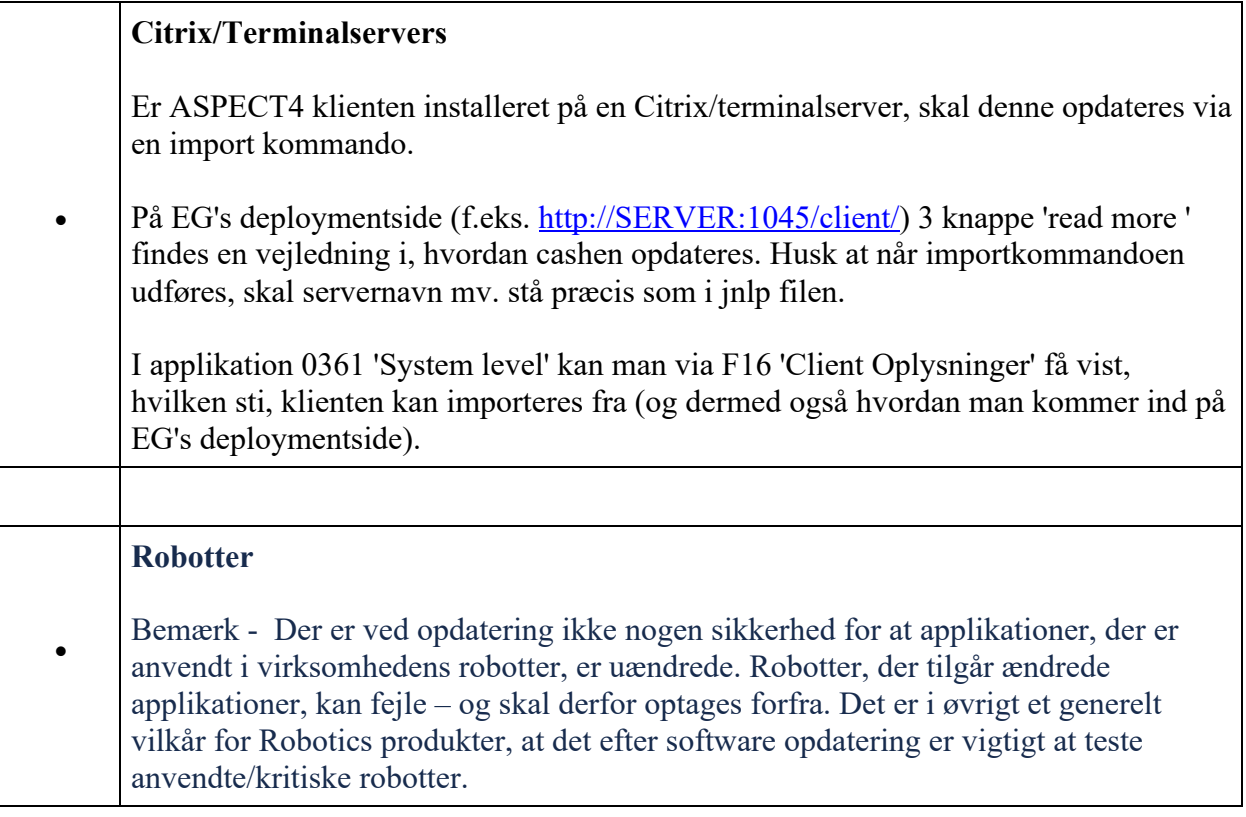